# **Oracle® Key Manager 3**

概要と計画ガイド リリース 3.0.2 **E52230-02**

**2015 年 4 月**

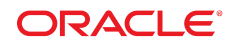

**Oracle® Key Manager 3** 概要と計画ガイド

**E52230-02**

Copyright © 2007, 2015, Oracle and/or its affiliates. All rights reserved.

このソフトウェアおよび関連ドキュメントの使用と開示は、ライセンス契約の制約条件に従うものとし、知的財産に関する法律により 保護されています。ライセンス契約で明示的に許諾されている場合もしくは法律によって認められている場合を除き、形式、手段に関 係なく、いかなる部分も使用、複写、複製、翻訳、放送、修正、ライセンス供与、送信、配布、発表、実行、公開または表示することはで きません。このソフトウェアのリバース・エンジニアリング、逆アセンブル、逆コンパイルは互換性のために法律によって規定されてい る場合を除き、禁止されています。

ここに記載された情報は予告なしに変更される場合があります。また、誤りが無いことの保証はいたしかねます。誤りを見つけた場合 は、オラクルまでご連絡ください。

このソフトウェアまたは関連ドキュメントを、米国政府機関もしくは米国政府機関に代わってこのソフトウェアまたは関連ドキュメントを ライセンスされた者に提供する場合は、次の通知が適用されます。

U.S. GOVERNMENT END USERS: Oracle programs, including any operating system, integrated software, any programs installed on the hardware, and/or documentation, delivered to U.S. Government end users are "commercial computer software" pursuant to the applicable Federal Acquisition Regulation and agency-specific supplemental regulations. As such, use, duplication, disclosure, modification, and adaptation of the programs, including any operating system, integrated software, any programs installed on the hardware, and/or documentation, shall be subject to license terms and license restrictions applicable to the programs. No other rights are granted to the U.S. Government.

このソフトウェアまたはハードウェアは様々な情報管理アプリケーションでの一般的な使用のために開発されたものです。このソフト ウェアまたはハードウェアは、危険が伴うアプリケーション (人的傷害を発生させる可能性があるアプリケーションを含む) への用途を 目的として開発されていません。このソフトウェアまたはハードウェアを危険が伴うアプリケーションで使用する際、安全に使用するた めに、適切な安全装置、バックアップ、冗長性 (redundancy)、その他の対策を講じることは使用者の責任となります。このソフトウェア またはハードウェアを危険が伴うアプリケーションで使用したことに起因して損害が発生しても、Oracle Corporation およびその関連 会社は一切の責任を負いかねます。

Oracle および Java はオラクルおよびその関連会社の登録商標です。その他の社名、商品名等は各社の商標または登録商標である 場合があります。

Intel、Intel Xeon は、Intel Corporation の商標または登録商標です。すべての SPARC の商標はライセンスをもとに使用し、SPARC International, Inc. の商標または登録商標です。AMD、Opteron、AMD ロゴ、AMD Opteron ロゴは、Advanced Micro Devices, Inc. の 商標または登録商標です。UNIX は、The Open Group の登録商標です。

このソフトウェアまたはハードウェア、そしてドキュメントは、第三者のコンテンツ、製品、サービスへのアクセス、あるいはそれらに関す る情報を提供することがあります。適用されるお客様と Oracle Corporation との間の契約に別段の定めがある場合を除いて、Oracle Corporation およびその関連会社は、第三者のコンテンツ、製品、サービスに関して一切の責任を負わず、いかなる保証もいたしませ ん。適用されるお客様と Oracle Corporation との間の契約に定めがある場合を除いて、Oracle Corporation およびその関連会社は、 第三者のコンテンツ、製品、サービスへのアクセスまたは使用によって損失、費用、あるいは損害が発生しても一切の責任を負いか ねます。

# 目次

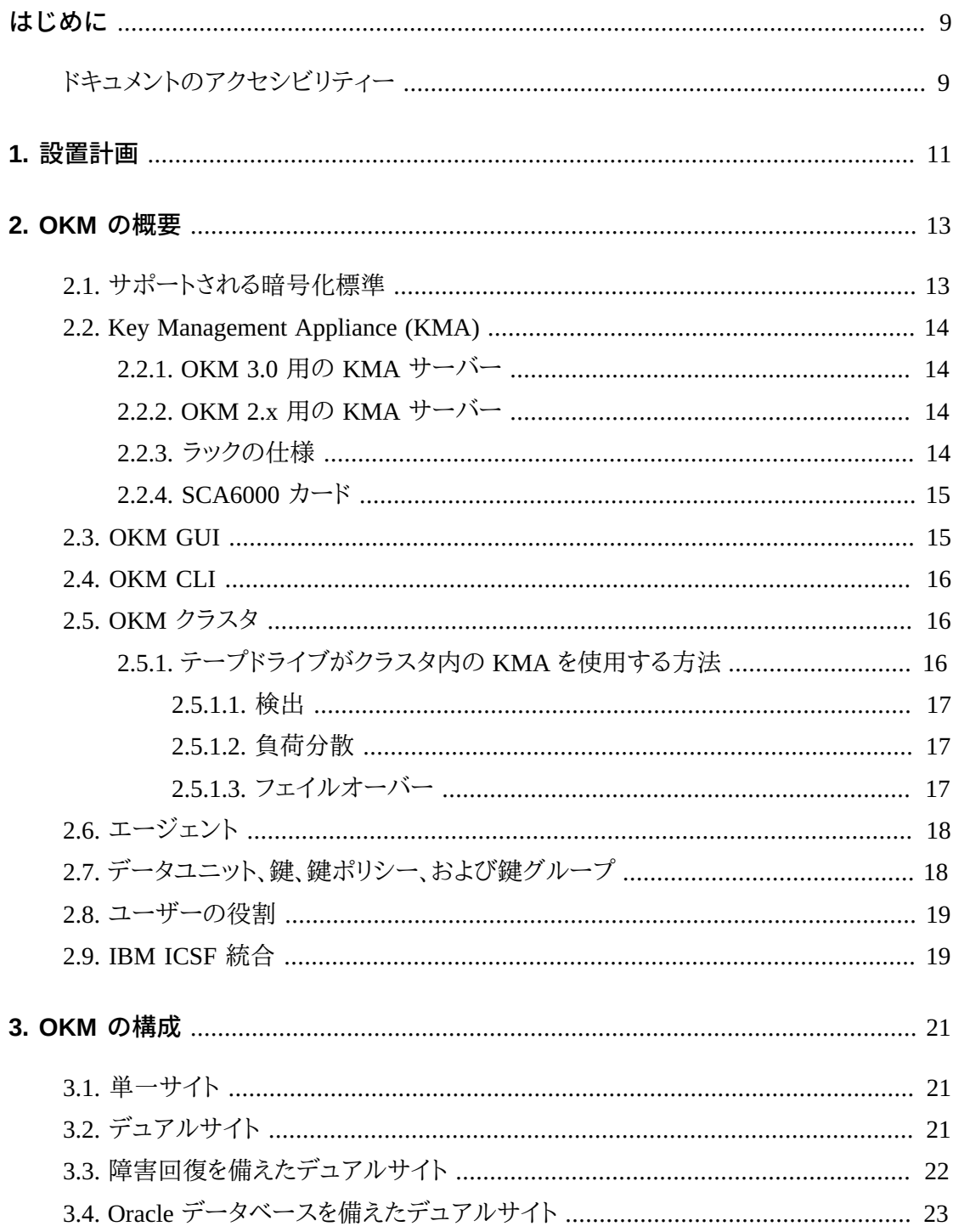

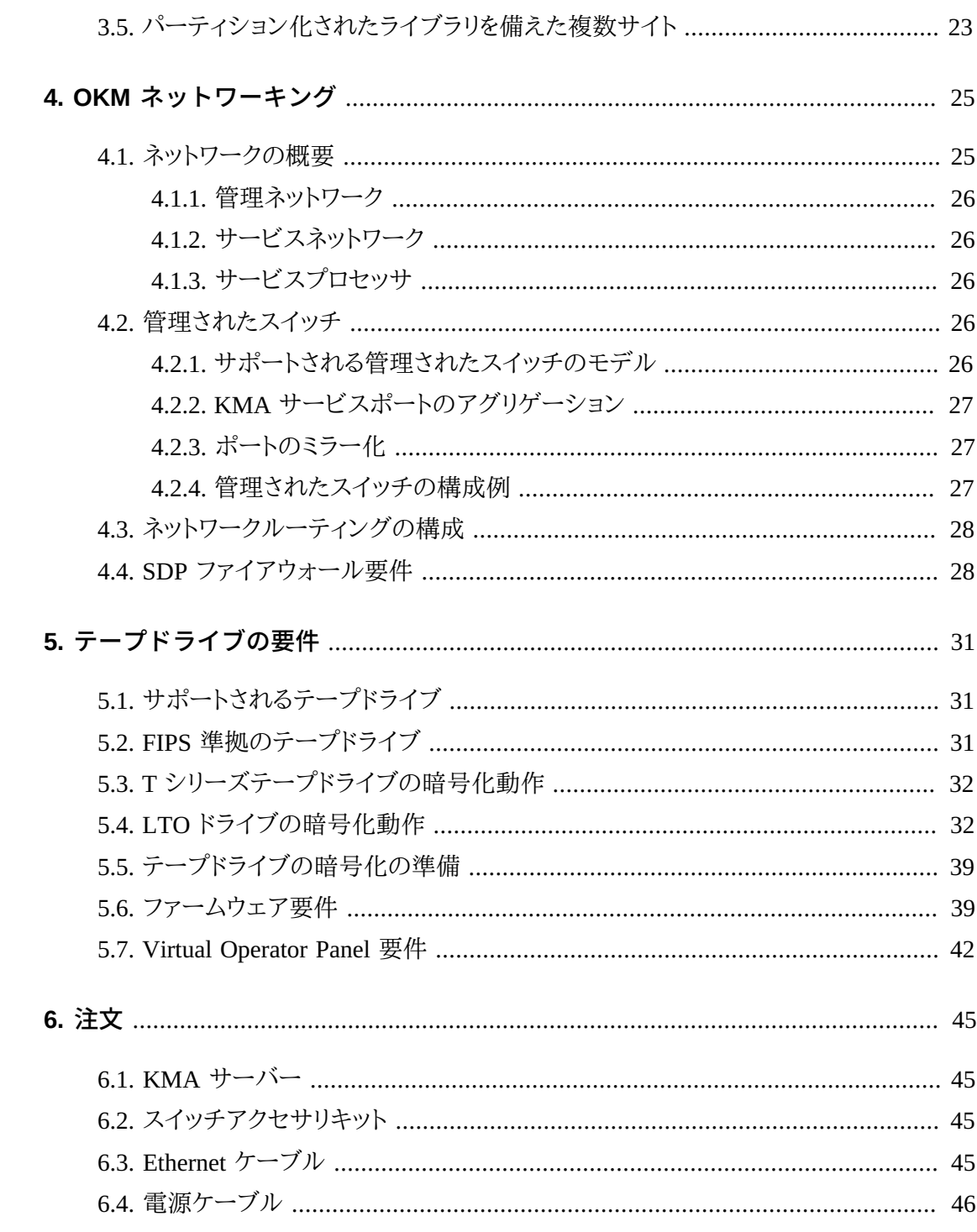

# 図の一覧

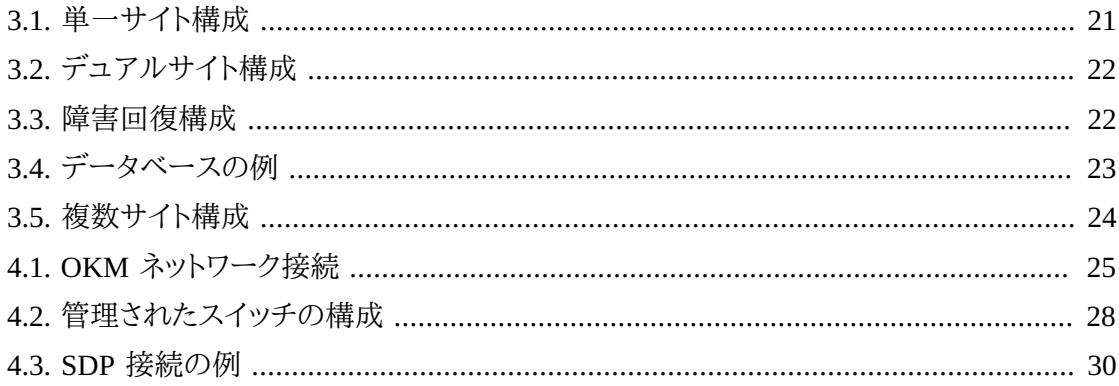

# 表の一覧

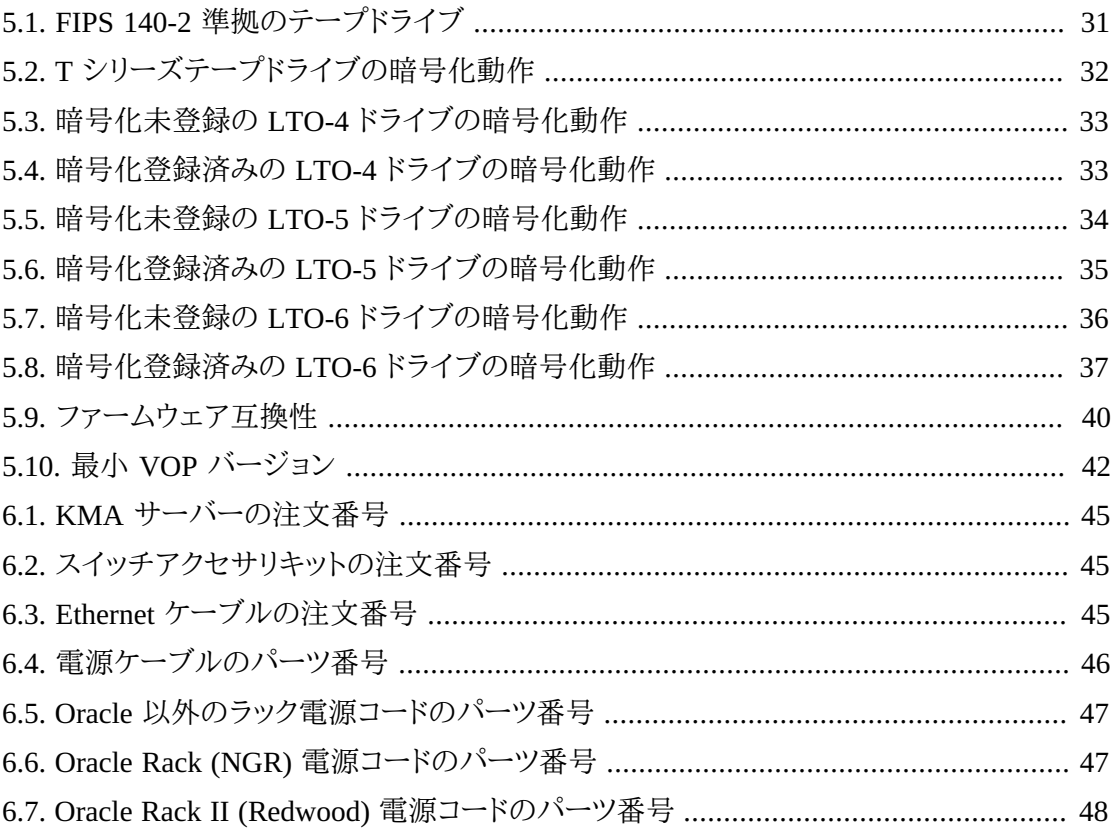

<span id="page-8-0"></span>このガイドでは、Oracle Key Manager (OKM) を実装するための概要および計画情報を提供 し、そのための要件を特定します。

# <span id="page-8-1"></span>**ドキュメントのアクセシビリティー**

オラクルのアクセシビリティについての詳細情報は、Oracle Accessibility Program の Web サイト (<http://www.oracle.com/pls/topic/lookup?ctx=acc&id=docacc>) を参照し てください。

**Oracle Support へのアクセス**

サポートをご契約のお客様には、My Oracle Support を通して電子支援サービスを 提供しています。詳細情報は ([http://www.oracle.com/pls/topic/lookup?](http://www.oracle.com/pls/topic/lookup?ctx=acc&id=info) [ctx=acc&id=info](http://www.oracle.com/pls/topic/lookup?ctx=acc&id=info)) か、聴覚に障害のあるお客様は ([http://www.oracle.com/pls/](http://www.oracle.com/pls/topic/lookup?ctx=acc&id=trs) [topic/lookup?ctx=acc&id=trs](http://www.oracle.com/pls/topic/lookup?ctx=acc&id=trs)) を参照してください。

# 1

# **設置計画**

<span id="page-10-0"></span>OKM の設置を計画するには、次のチェックリストを使用します。

#### **OKM の概要および構成の確認**

- 2章「*[OKM の概要](#page-12-0)* 」。
- 3章「*[OKM の構成](#page-20-0)* 」。

### **サーバー要件の確認**

- KMA の仕様を確認します [\(「OKM 3.0 用の KMA サーバー」\)](#page-13-1)。
- KMA ラック仕様を確認します ([「ラックの仕様 」](#page-13-3))。
- サイトがサーバーの温度、湿度、冷却、および電源要件を満たしているかどうかを確認しま す。
	- Netra SPARC T4-1 サーバー仕様は次を参照します。

http://docs.oracle.com/cd/E23203\_01/index.html

- ブレーカの場所と定格を確認します。
- 冗長電力オプションでは、追加の APC 電源スイッチがあることを確認します。

# **ネットワーク要件の確認**

• 4章「*[OKM ネットワーキング](#page-24-0)* 」。

# **テープドライブの要件の確認**

• 5章「*[テープドライブの要件](#page-30-0)*」。

#### **ユーザーの役割の計画**

• [「ユーザーの役割」。](#page-18-0)

# **納入の準備**

• 納入の取り扱いと受け入れを行うための、承認された担当者が居ることを確認しま す。OKM Key Management Appliance (KMA) はセキュアなアイテムとみなされます。 • 梱包材の廃棄またはリサイクルの計画があることを確認します。

# **コンポーネントの注文**

• 6章「*[注文](#page-44-0)* 」。

# **OKM の概要**

<span id="page-12-0"></span>OKM では保存されたデータを暗号化 (デバイスベースの暗号化) することにより、データの セキュリティーを提供します。これは、暗号化鍵を作成、保存、および管理します。OKM では、 オープンシステムおよびエンタープライズプラットフォームの両方をサポートしています。

次のセクションでは、OKM ソリューションの概念とコンポーネントについて説明します。

- [サポートされる暗号化標準](#page-12-1)
- [Key Management Appliance \(KMA\)](#page-13-0)
- [OKM GUI](#page-14-1)
- [OKM CLI](#page-15-0)
- [OKM クラスタ](#page-15-1)
- [エージェント](#page-17-0)
- [データユニット、鍵、鍵ポリシー、および鍵グループ](#page-17-1)
- [ユーザーの役割](#page-18-0)
- [IBM ICSF 統合](#page-18-1)

# <span id="page-12-1"></span>**2.1. サポートされる暗号化標準**

OKM は次の業界標準に基づいています。

- FIPS PUB 140-2、暗号化モジュール用のセキュリティー要件 FIPS PUB 46-3、データ暗号 化標準 FIPS PUB 171、鍵管理
- NIST 800-57 Part 1、鍵管理のための推奨事項
- IEEE 1619.1 テープ暗号化のための標準 (完了) IEEE 1619.2 ディスク暗号化のための標 準 (作業中) IEEE 1619.3 鍵管理のための標準 (作業中)
- 国際評価基準 (CC)
- ISO/IEC 1779 セキュリティー技術
- CCM-AES-256 暗号化
- 対称暗号化
- ノンス
- 暗号スイート (TLS 1.0、2048 ビット RSA、SHA1、HMAC)

# <span id="page-13-0"></span>**2.2. Key Management Appliance (KMA)**

KMA は、ポリシーベースのライフサイクル鍵管理、認証、アクセス制御、および鍵プロビジョ ニングの各サービスを提供する、セキュリティーが強化されたサーバーです。KMA では、す べてのストレージデバイスが登録および認証されること、そしてすべての暗号化鍵が規定の ポリシーに従って作成、プロビジョニング、および削除されることが保証されます。

#### <span id="page-13-1"></span>**2.2.1. OKM 3.0 用の KMA サーバー**

OKM 3.0 では、Netra SPARC T4-1 サーバー上の Solaris 11 をサポートします。このサー バーの OKM バージョンには次のものが含まれます。

- 2.85 GHz 4 コア SPARC T4 プロセッサ
- 32G バイトの DRAM (4 つの 8G バイト DIMM)
- 600G バイト SAS 10K RPM 2.5 インチディスクドライブ
- 4 ギガビット Ethernet ポート
- 冗長電源
- 5 つの PCIe Gen 2 アダプタスロット (各 8 レーン)
- DVD ドライブ (無効 OKM では使用されない)

環境および電源の要件を含むほかのサーバー仕様については、次を参照してください。

[http://docs.oracle.com/cd/E23203\\_01/index.html](http://docs.oracle.com/cd/E23203_01/index.html)

#### <span id="page-13-2"></span>**2.2.2. OKM 2.x 用の KMA サーバー**

OKM 2.x では、Sun Fire X2100 M2、X2200 M2、および X4170 M2 上の Solaris 10 をサポー トします。

**注:**

Sun Fire KMA は OKM 3.0 にアップグレードできませんが、同じクラスタ内の OKM 3.0 KMA と通信で きます。OKM 3.0 KMA は、KMS 2.2 以降を実行する KMA を使用すると、既存の OKM 2.x クラスタに 参加できます。

#### <span id="page-13-3"></span>**2.2.3. ラックの仕様**

KMA は標準の RETMA 19 インチの 4 ポストラックまたはキャビネットに設置できます。2 ポ ストラックはサポートされていません。

**注:**

SL8500 ライブラリには 19 インチラックを 4 つ収容できるスペースがあります。詳細は、*StorageTek SL8500 のシステム保証ガイド*を参照してください。

スライドレールは、次の仕様のラックに対応しています。

- 水平方向の開口部とユニットの垂直距離が、ANSI/EIA 310-D-1992 または IEC 60927 の 標準に準拠していること。
- 前面および背面の取り付け面の間の距離が 610 915 mm (24 36 インチ) であること。
- キャビネットの前面カバーには 25.4 mm (1 インチ) 以上のすき間が必要であること。
- キャビネットの背面カバーに、ケーブル管理を組み込む場合は 800 mm (31.5 インチ) 以 上、ケーブル管理を使用しない場合は 700 mm (27.5 インチ) 以上のすき間があること。
- 支柱とケーブル溝の間、および前面および背面の取り付け面の間のすき間は、456 mm (18 インチ) 以上であること。

### <span id="page-14-0"></span>**2.2.4. SCA6000 カード**

オプションの Sun Cryptographic Accelerator (SCA6000) カードは、FIPS 準拠に必要な暗号 化処理および管理機能用です。これは、FIPS 140-2 レベル 3 ハードウェアセキュリティーモ ジュールです。

# <span id="page-14-1"></span>**2.3. OKM GUI**

OKM GUI を使用すると OKM を構成および管理できます。これは顧客が提供したワークス テーションで動作し、IP ネットワーク経由で KMA と通信します。GUI をインストールして実 行するために、管理者 (Windows) またはルート (Solaris) 権限は必要はありません。

# **サポートされるプラットフォーム**

- Solaris 10 10/09 (Update 8) x86
- Solaris 10 9/10 (Update 9) SPARC
- Solaris 10 9/10 (Update 9) x86
- Microsoft Windows 7 Business
- Microsoft Windows 7 Enterprise
- Microsoft Windows Vista Business
- Microsoft Windows XP Professional Version 2002
- Microsoft Windows XP Professional
- Microsoft Windows Server 2008 Version 6.0
- Microsoft Windows Server 2003 R2 Standard Edition
- Microsoft Windows Server 2003

### <span id="page-15-0"></span>**2.4. OKM CLI**

2 つのコマンド行インタフェース (CLI) ユーティリティーでは、OKM GUI と同じ機能のサブ セットをサポートしています。これらによって、バックアップ、鍵のエクスポート、監査報告など のさまざまなタスクの自動化が可能になります。

# <span id="page-15-1"></span>**2.5. OKM クラスタ**

クラスタは、システム内の KMA の完全な集合です。すべての KMA は相互に認識し、情報 を相互に完全にレプリケートします。クラスタは、KMA を選択して鍵データを取得する機能を テープドライブに提供します。

- 1 つのクラスタ内には、最低 2 つ、1最大で 20 個の KMA を持つことができます。
- いずれかのサイトで生成された新しい鍵は、クラスタ内のほかのすべての KMA にレプリ ケートされます。
- 管理上のすべての変更は、クラスタ内のほかのすべての KMA に反映されます。
- 可用性が最大になるようにシステムを設計する場合は、クラスタのサイズを考慮してくださ い。
- 複数の KMA を、専用のプライベート、ローカル、または広域ネットワーク上にクラスタ化で きます。
- クラスタ内の任意の KMA は、ネットワーク上の任意のエージェントにサービスを提供で きます。
- どの KMA も管理機能に使用できます。

**注:**

あるクラスタ内の KMA は、ほかのクラスタ内の KWA を認識しません。

#### <span id="page-15-2"></span>**2.5.1. テープドライブがクラスタ内の KMA を使用する方法**

テープドライブは、検出、負荷分散、およびフェイルオーバーにより KMA クラスタから鍵を取 得します。

<sup>1</sup>エンジニアリング、プロフェッショナルサービス、およびサポートサービスの承認により、例外を設定できます。

#### <span id="page-16-0"></span>**2.5.1.1. 検出**

テープドライブ (エージェント) は、クラスタの検出要求を KMA に送信します。クラスタの検 出要求を受信した KMA は各 KMA に関する次の情報を提供します。

- IP アドレス (IPv4 および IPv6)
- サイト名
- KMA ID
- KMA 名
- KMA バージョン (サポートされているテープドライブの FIPS サポートを判別するのに役 立ちます)
- KMA ステータス:
	- Responding: KMA がネットワーク上で応答しているかどうかを示します
	- Locked: KMA が現在ロックされているかどうかを示します

テープドライブは、これらの情報をテープ操作の一部として定期的に取得し (テープドライブ がアイドルでないとき)、登録の一部としては常に、そしてドライブが IPL されるたびに、これら の情報を要求します。

ドライブは、KMA の新しい応答状態を検出すると常に、クラスタ情報を新しいステータスで 更新します。

#### <span id="page-16-1"></span>**2.5.1.2. 負荷分散**

通常のテープドライブ運用中は、ドライブはクラスタ情報のローカルテーブルを使用して KMA を選択し、鍵を取得します。

ドライブはアルゴリズムを使用して、ドライブと同じサイトから KMA を選択します。サイト内 のすべての KMA がロックされているか、応答しない場合は、テープドライブは別のサイトの KMA にアクセスしようとします。ほかのサイトの KMA に到達できない場合、鍵の取得の試 行がタイムアウトになり、強制的にフェイルオーバーになります。

#### <span id="page-16-2"></span>**2.5.1.3. フェイルオーバー**

ローカル KMA が停止したり応答が遅くなったりした場合 (作業負荷が大きいためのタイム アウト状況など)、テープドライブをリモートサイトにフェイルオーバーできることで、ドライブの 信頼性と可用性を向上させることができます。

テープドライブがクラスタ内のどの KMA とも通信できない場合は常に、ドライブはアルゴリ ズムを使用してフェイルオーバー試行用の KMA を選択します。選択時に、クラスタの状態 についてのドライブの情報が再度使用されます。

テープドライブは、3 回までフェイルオーバーを試みてから中止し、ホストテープアプリケー ションにエラーを返します。

#### **注:**

ほかのすべての KMA が応答しない場合は、フェイルオーバー試行中に、応答しない KMA をドライブ が選択することがあります。ただし、クラスタについての情報が古い場合があるため、KMA は実際には オンラインで応答している場合があります。

# <span id="page-17-0"></span>**2.6. エージェント**

エージェントは、暗号化鍵を使用してデータを暗号化および復号化する暗号化エンドポイン トです。エージェントとは、OKM で認証されたデバイス (たとえばテープドライブ) のことで、 鍵データを「セキュアな」(TLS) セッションで取得します。エージェントは、エージェント API を 介して KMA と通信します。(エージェント API は、エージェントハードウェアまたはソフトウェ アに組み込まれている一連のソフトウェアインタフェースです。)デフォルトでは、エージェント にはローカルの KMA (利用可能な場合) によってサービスが提供されます。

- テープドライブエージェントはパブリックネットワーク上にあってはなりません。
- エージェントは、暗号化鍵が必要な場合はネットワークに接続したままにする必要がありま す。テープドライブエージェントをプライベートサービスネットワーク内の KMA に接続しま す。
- KMA とエージェントを論理的に「グループ化」してサイトを作成できます。ここでは、エー ジェントはそれらが割り当てられているサイト内の KMA を参照します。

# <span id="page-17-1"></span>**2.7. データユニット、鍵、鍵ポリシー、および鍵グループ**

#### **データユニット**

データユニットは、エージェントによって暗号化されたデータを表します。テープドライブ の場合、データユニットはテープカートリッジです。

#### **鍵**

鍵は、実際の鍵の値 (鍵データ) とその関連メタデータです。

#### **鍵ポリシー**

鍵ポリシーは、鍵を制御するパラメータを定義します。これには、ライフサイクルパラメー タ (暗号化期間と暗号化有効期間など) や、インポートまたはエクスポートパラメータ (た とえば、許可されたインポート、許可されたエクスポート) が含まれます。

#### **鍵グループ**

鍵グループによって、鍵と鍵ポリシーが関連付けられます。各鍵グループは鍵ポリシーを 持ち、エージェントに割り当てられます。エージェントは、そのエージェントの許可された 鍵グループのいずれかに割り当てられた鍵のみを取得できます。またエージェントには、 デフォルトの鍵グループもあります。エージェントが鍵を作成する (鍵をデータユニットに 割り当てる) と、その鍵はそのエージェントのデフォルトの鍵グループに配置されます。

#### **注:**

システムが機能するには、すべてのエージェントに対して、少なくとも 1 つの鍵ポリシーと (デフォルトの 鍵グループとして割り当てられた) 1 つの鍵グループを定義する必要があります。

# <span id="page-18-0"></span>**2.8. ユーザーの役割**

OKM には事前定義されたユーザーの役割のセットがあります。

#### **セキュリティー責任者**

OKM の設定および管理を実行します。

**オペレータ**

エージェントの設定と日常業務を実行します。

**コンプライアンス責任者**

鍵グループを定義し、エージェントからのそれらの鍵グループへのアクセスを制御しま す。

**バックアップオペレータ** バックアップ操作を実行します。

**監査者**

システム監査証跡を表示できます。

**定足数メンバー**

保留中の定足数操作を表示および承認します。

各役割が実行できる操作のリストを含む、ユーザーの役割の詳細は、OKM の*管理ガイド*を 参照してください。

**注:**

OKM の*インストールおよびサービスマニュアル* (社内用) にあるような、ユーザーの役割の計画を支援 するワークシートを使用できます。Oracle サポート担当者に相談してください。

# <span id="page-18-1"></span>**2.9. IBM ICSF 統合**

IBM ICSF (Integrated Cryptography Service Facility) は、外部キーストアが IBM メインフ レーム内に常駐し、そこに TLS/XML プロトコルを使ってアクセスする暗号化ソリューション です。詳細は、*OKM-ICSF の統合ガイド*を参照してください。

3

# **OKM の構成**

<span id="page-20-0"></span>OKM 構成例は次のとおりです。

- [単一サイト](#page-20-1)
- [デュアルサイト](#page-20-2)
- [障害回復を備えたデュアルサイト](#page-21-0)
- [Oracle データベースを備えたデュアルサイト](#page-22-0)
- [パーティション化されたライブラリを備えた複数サイト](#page-22-1)

# <span id="page-20-3"></span><span id="page-20-1"></span>**3.1. 単一サイト**

[図3.1「単一サイト構成」](#page-20-3) は、クラスタ内に 2 つの KMA のある単一サイトを示しています。 サービスネットワークには、複数のテープドライブ (エージェント) が含まれています。

**図3.1 単一サイト構成**

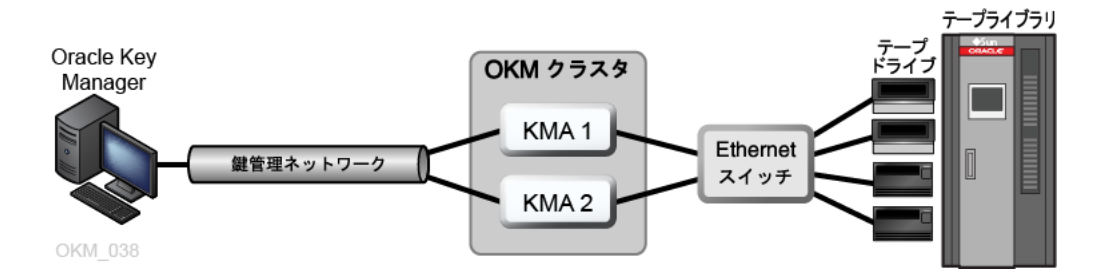

# <span id="page-20-2"></span>**3.2. デュアルサイト**

[図3.2「デュアルサイト構成」](#page-21-1) では、各サイトに 1 つの KMA が含まれています。KMA は広 域ネットワーク経由で管理され、両方の KMA は同じ OKM クラスタに属します。この構成で は、地理的に分散されたサイトが推奨されます。

<span id="page-21-1"></span>**図3.2 デュアルサイト構成**

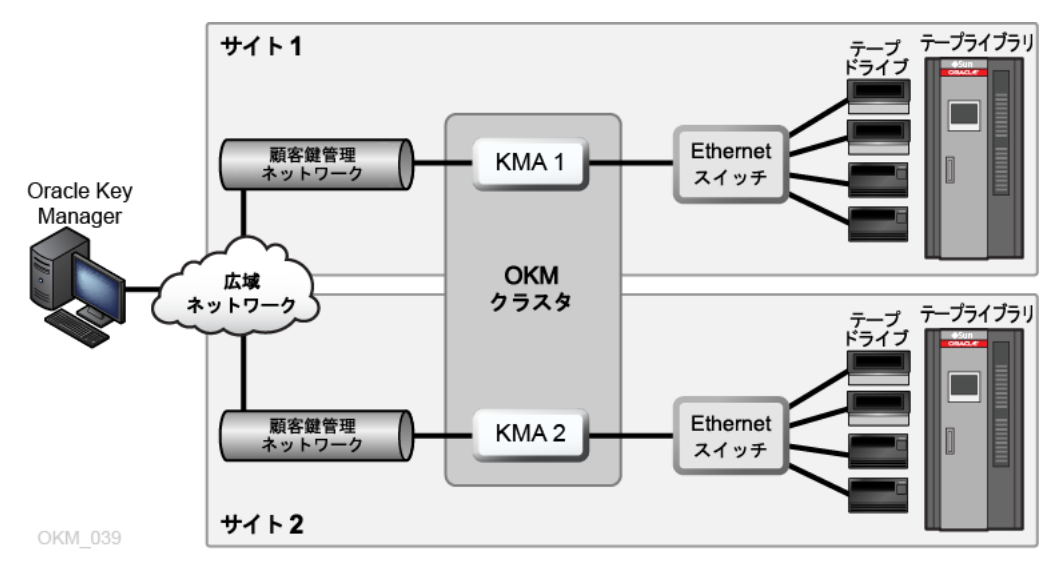

# <span id="page-21-0"></span>**3.3. 障害回復を備えたデュアルサイト**

クラスタ全体を破壊する障害のリスクを低減するため、クラスタは地理的に分散された複数 のサイトにまたがっているべきです。

[図3.3「障害回復構成」](#page-21-2) では 2 つの広域ネットワークがあり、1 つは鍵管理用、もう 1 つは サービス用です。OKM GUI はクラスタ内の両方の KMA と通信し、サービス広域ネットワー クでは、どちらかの KMA がエージェントと通信できます。

障害回復の詳細については、*障害回復に関するリファレンスガイド*を参照してください。

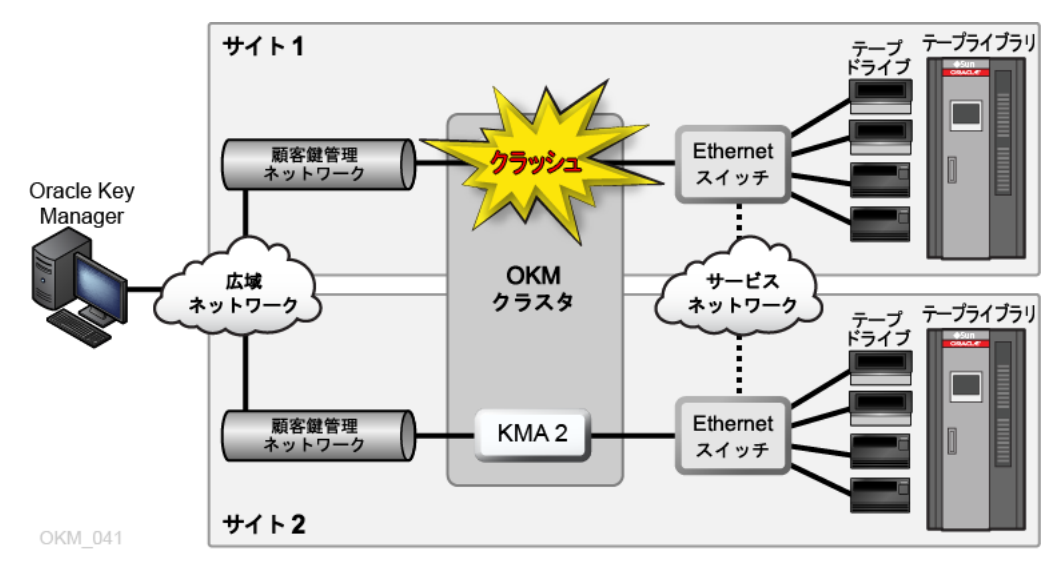

#### <span id="page-21-2"></span>**図3.3 障害回復構成**

# <span id="page-22-0"></span>**3.4. Oracle データベースを備えたデュアルサイト**

[図3.4「データベースの例」](#page-22-2) では、クラスタ内の 4 つの KMA は、2 つの自動テープライブラリ と、Advanced Security の Transparent Data Encryption (TDE) ソリューションを備えた Oracle データベースをサポートしています。詳細は、OKM *管理ガイド*を参照してください。

<span id="page-22-2"></span>**図3.4 データベースの例**

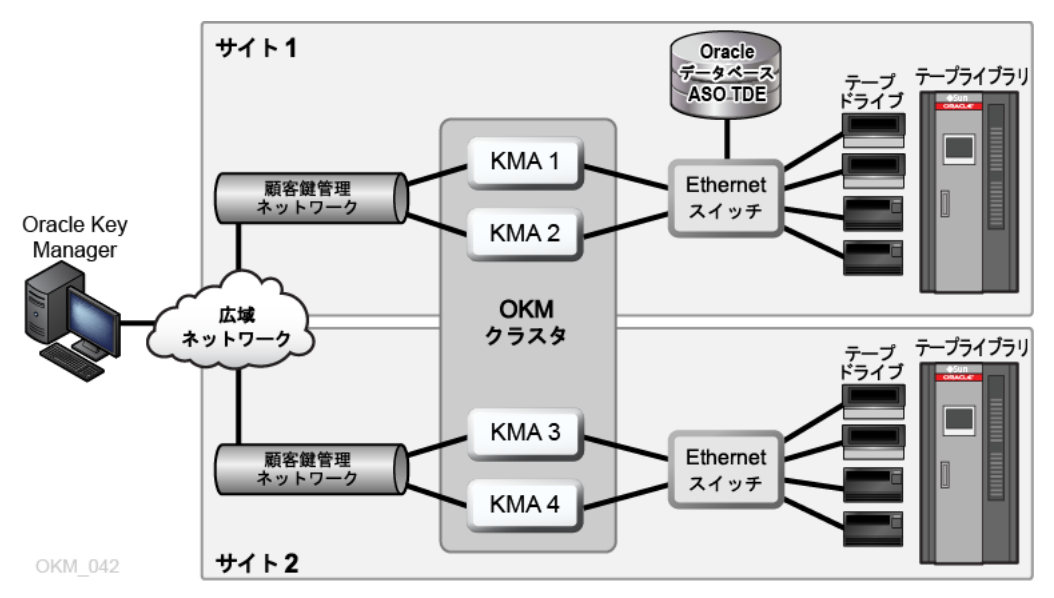

# <span id="page-22-1"></span>**3.5. パーティション化されたライブラリを備えた複数サイト**

暗号化対応テープドライブを使用するときは、パーティションによってデータセキュリティーの 層を追加できます。パーティションでは次のことが可能です。

- テープドライブおよびデータカートリッジへのアクセスを制限する。
- さまざまな暗号化鍵グループに分ける。
- クライアントをサービスセンターとして分離する。
- 特定のタスク専用にする。
- 複数の部門、組織、および会社に適切なサイズのライブラリリソースへのアクセス権を付与 する。

[図3.5「複数サイト構成」](#page-23-0) は、2 つのリモートサイトと 1 つのローカル (メイン) サイトがすべて 1 つの OKM クラスタ内にあることを示しています。メインサイトには、特定の鍵グループを持つ パーティション化されたライブラリが含まれており、クラスタ内のすべての KMA (1 - 6) およ びメディアに対するバックアップ機能を提供します。

パーティショニングの詳細は、ライブラリのドキュメントを参照してください。

#### <span id="page-23-0"></span>**図3.5 複数サイト構成**

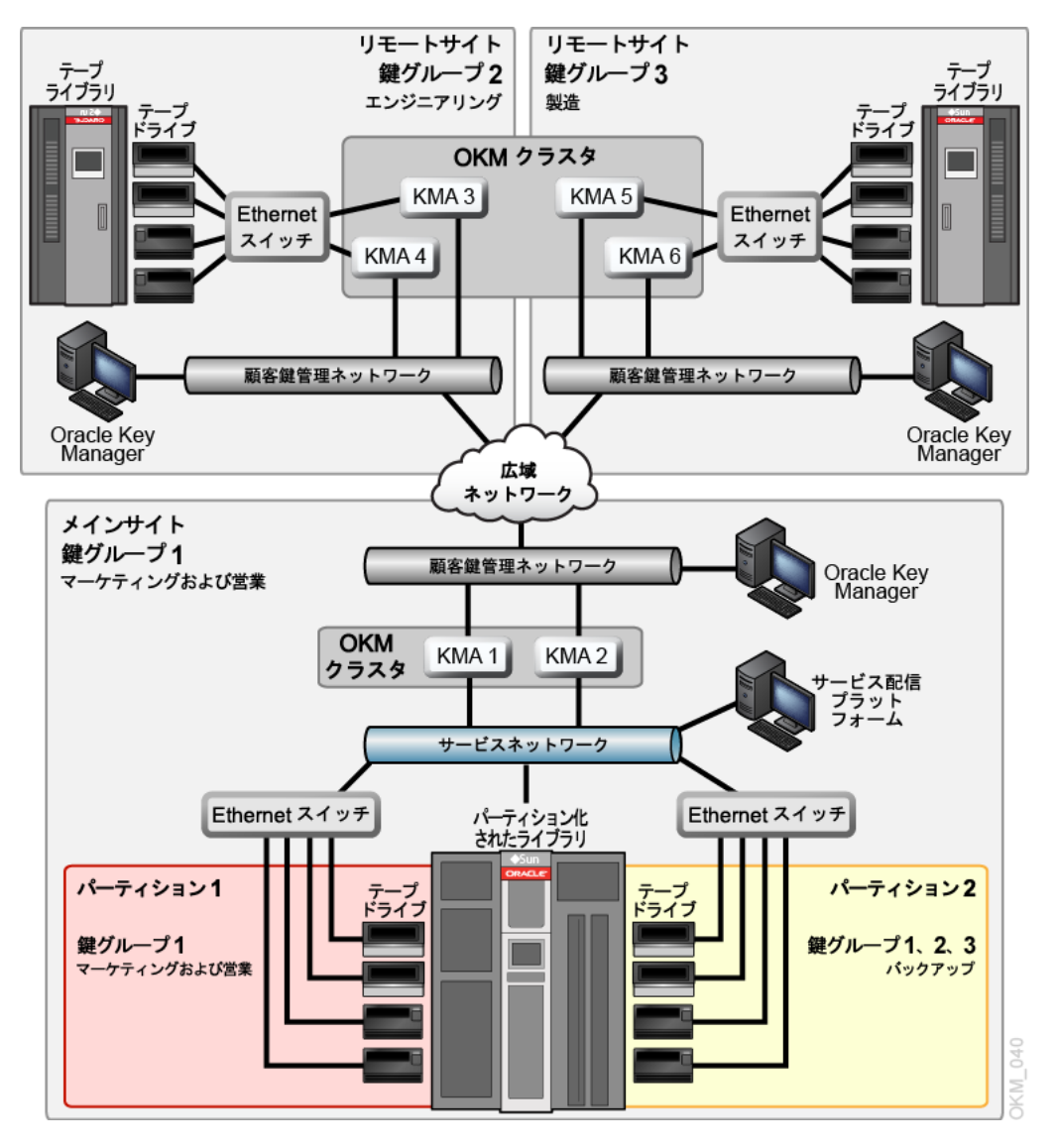

# **OKM ネットワーキング**

- <span id="page-24-0"></span>• [ネットワークの概要](#page-24-1)
- [管理されたスイッチ](#page-25-3)
- [ネットワークルーティングの構成](#page-27-0)
- [SDP ファイアウォール要件](#page-27-1)

# <span id="page-24-1"></span>**4.1. ネットワークの概要**

OKM は、KMA、エージェント、およびワークステーション間の接続に TCP/IP ネットワーキン グ (デュアルスタック IPv4 および IPv6 $^1$ ) を使用します。各 KMA には次のものに対するネッ トワーク接続があります。

- [管理ネットワーク](#page-25-0)
- [サービスネットワーク](#page-25-1)
- [サービスプロセッサ](#page-25-2)

#### <span id="page-24-2"></span>**図4.1 OKM ネットワーク接続**

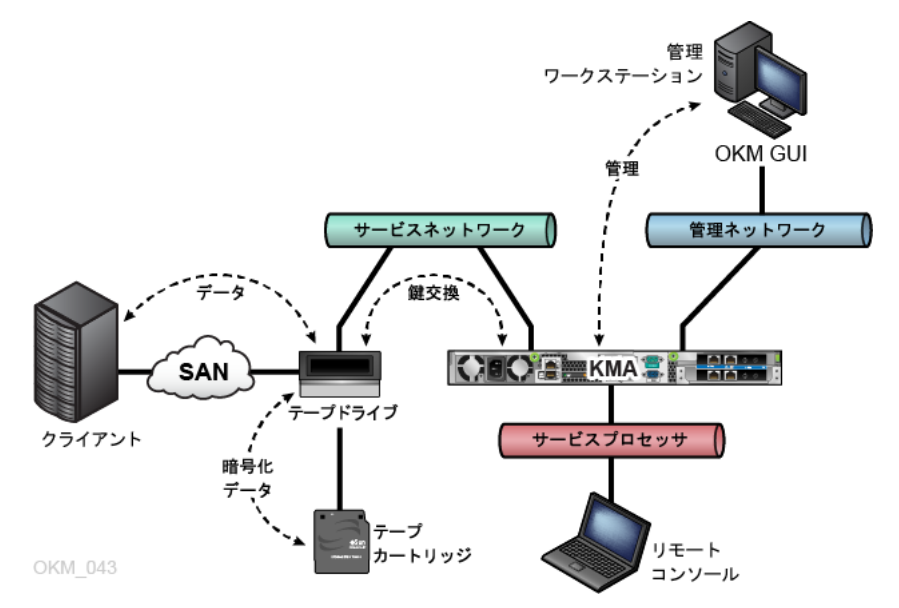

<sup>1</sup>すべてのアプリケーションが IPv6 (たとえば、DNS) を使用するわけではありません。そのため、まだ IPv4 が必要です。

#### <span id="page-25-0"></span>**4.1.1. 管理ネットワーク**

管理ネットワークは、ピアツーピアレプリケーションのため、KMA を OKM GUI およびクラス タ内のほかの KMA に接続します。管理ネットワークはローカル、リモート、または両者の組み 合わせのいずれでもかまいません。お客様が管理ネットワークを提供することが期待されま す。最適なレプリケーションとパフォーマンスを得るためにギガビット Ethernet 接続を使用し てください。

セキュリティーを追加し、LAN トラフィックを切り離すために、Virtual Local Area Network (VLAN) を使用して管理ネットワークへ接続することが必要な場合があります。

#### <span id="page-25-1"></span>**4.1.2. サービスネットワーク**

サービスネットワークは KMA をエージェントに接続します。これは、ほかのネットワークトラ フィックからの鍵の取得を分離します。

KMA のサービスネットワークインタフェースは、オプションで集約できます ([「KMA サービ](#page-26-0) [スポートのアグリゲーション 」を](#page-26-0)参照)。

#### <span id="page-25-2"></span>**4.1.3. サービスプロセッサ**

サービスプロセッサ接続は、Netra SPARC T4-1 サーバー上の Integrated Lights Out Manager (ILOM) または Sun Fire サーバー上の Embedded Lights Out Manager (ELOM) にアクセスするためのものです。Oracle サポート担当者が、最初の KMA セットアップで ILOM/ELOM にアクセスします。

サービスプロセッサネットワーク (ELOM または ILOM) では、スパニングツリーをオフまたは 無効にする必要があります。

# <span id="page-25-3"></span>**4.2. 管理されたスイッチ**

KMA をプライベートサービスネットワーク上のテープドライブに接続するには、管理されたス イッチを推奨します。管理されたスイッチは、管理されていないテープドライブスイッチおよび 広域サービスネットワーク用のルーターへの接続を提供します。

管理されたスイッチでは、優れたスイッチ診断およびサービスネットワークのトラブルシュー ティングによりサービス性が向上され、冗長接続およびスパニングツリープロトコルの使用に よって、サービスネットワークでの単一点障害を最小限にできます。

#### <span id="page-25-4"></span>**4.2.1. サポートされる管理されたスイッチのモデル**

Oracle では、次のものをテストおよび推奨し、構成ガイドダンスを提供します。

- 3COM スイッチ 4500G 24 ポート (3CR17761-91)
- Extreme Networks Summit X150-24t
- Brocade ICX 6430

# <span id="page-26-0"></span>**4.2.2. KMA サービスポートのアグリゲーション**

物理的な Ethernet インタフェースを 1 つの仮想インタフェースに集約できます。これらの ポートを集約することで可用性が向上します。つまり、どちらかのポートで障害が発生しても 他方のポートが接続を維持できます。

Ethernet スイッチポートが正しく構成されていることを確認してください。スイッチポートは、 全二重のギガビット速度では、自動ネゴシエーションに設定する必要があります。

サービスポートのアグリゲーション構成の説明については、Oracle サポート担当者が *OKM のインストールおよびサービスマニュアル* (社内用) を参照できます。

#### <span id="page-26-1"></span>**4.2.3. ポートのミラー化**

サービスネットワークでネットワークアナライザを使用するために、ポートをミラー化できます。 ポートは Brocade ICX 6430 スイッチ上でミラー化できます。構成の説明については、Oracle サポート担当者が *OKM のインストールおよびサービスマニュアル* (社内用) を参照できま す。

#### <span id="page-26-2"></span>**4.2.4. 管理されたスイッチの構成例**

[図4.2「管理されたスイッチの構成」](#page-27-2) では:

- 一方の KMA または管理されたスイッチのいずれかに障害が発生しても、ドライブにはま だ他方の KMA への通信パスがあります。
- 管理されたスイッチは、スパニングツリー構成を必要とする冗長なパスを含む管理されて いないスイッチに接続されます。(配線に冗長性があるときは必ず管理されたスイッチがス パニングツリーに対して有効になっている必要があります。)
- サービスネットワークインタフェースは、1 つの仮想インタフェースに集約されます ([「KMA](#page-26-0) [サービスポートのアグリゲーション 」](#page-26-0)を参照)。

<span id="page-27-2"></span>**図4.2 管理されたスイッチの構成**

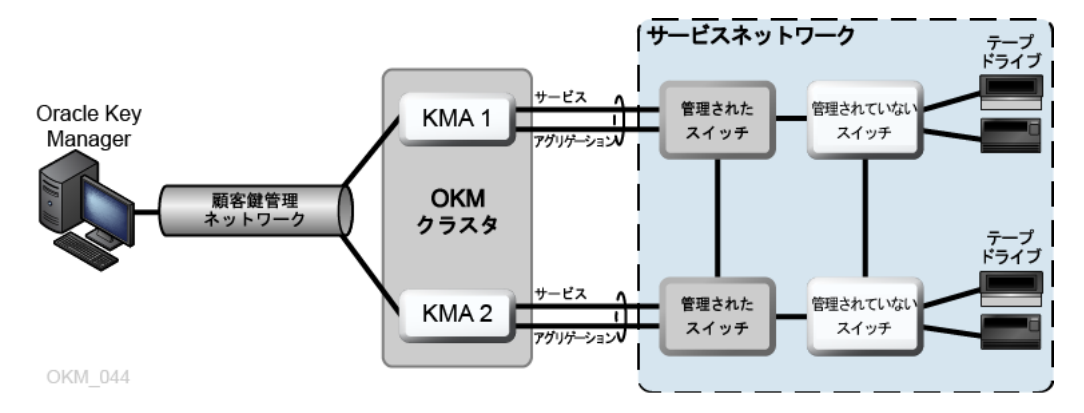

# <span id="page-27-0"></span>**4.3. ネットワークルーティングの構成**

KMA のルーティング構成は、テープドライブ検出要求への応答に影響します。ルーティング 構成を誤ると、間違ったクラスタ情報がテープドライブに提供される可能性があります。その 場合、ドライブはネットワーク経由で到達できない KMA と通信しようとすることがあります。

OKM ネットワークの計画時には、次の点を守ります。

• KMA コンソールのネットワークメニューオプションを使用して、サイト間のルートを構成し ます。デフォルトルートは構成しないでください。

**注:**

マルチサイトサービスネットワークトポロジから開始することは推奨しません。

- マルチサイトサービスネットワークを計画するときは、KMA サービスのポートとドライブの ためのサブネットアドレス指定スキームを決定します。重複したネットワークアドレスおよび 172.18.18.x ネットワークの使用は避けます (共通規則)。
- デフォルトゲートウエイの設定を使用すると、フェイルオーバーの性能に影響が及ぶ場合 があります。フェイルオーバー機能の計画は、ネットワークエンジニアに相談してください。

# <span id="page-27-1"></span>**4.4. SDP ファイアウォール要件**

Service Delivery Platform (SDP) は、スマートアプライアンスと専用ネットワークで構成されま す。これは Oracle テープライブラリおよび T シリーズドライブをモニターします。SDP はデバ イスイベントを収集し、問題がある場合 Oracle Support に警告することによって、リモート診 断を提供します。

KMA に接続されたデバイスと SDP 間にはファイアウォールが必要です。このファイアウォー ルによって、サービスネットワークが Oracle が制御するサービスネットワークと、顧客が制御

するサービスネットワークの 2 つに分割されます。顧客のファイアウォールでは、SDP はモニ ターできるデバイスのみにアクセスできます。

**重要:**

ファイアウォールは、サービスネットワークの顧客制御部分のテープドライブを SDP がモニターできるよ うに構成します。

[図4.3「SDP 接続の例 」](#page-29-0) では:

• 顧客のファイアウォールは、SDP アプライアンスのポート 2 に接続されます。

顧客ネットワークインタフェースは、SDP と (ネットワークに接続されたオペレーションセン ター LAN に接続された) Oracle ストレージデバイスの間の接続です。これらのデバイスに は、KMA に接続されたテープドライブとスイッチが含まれます。

• Oracle サービスネットワークインタフェースは、SDP アプライアンスのポート 1 に接続され ます。

Oracle サービスネットワークインタフェースは、SDP サイトユニットとストレージデバイスと の間の接続です。

• DMZ は、SDP サイトユニットと Oracle ネットワーク (ポート 0) の間のネットワークトラフィッ クを保護する、SDP のセキュアネットワークアーキテクチャーです。

**注:**

Oracle サービス担当者は、サービスネットワークの両方のパーティションで機器サービスを提供し、SDP エンジニアと協力して計画や構成を行う必要があります。

詳細は、「*Service Delivery Platform Security White Paper*」を参照してください。

#### <span id="page-29-0"></span>**図4.3 SDP 接続の例**

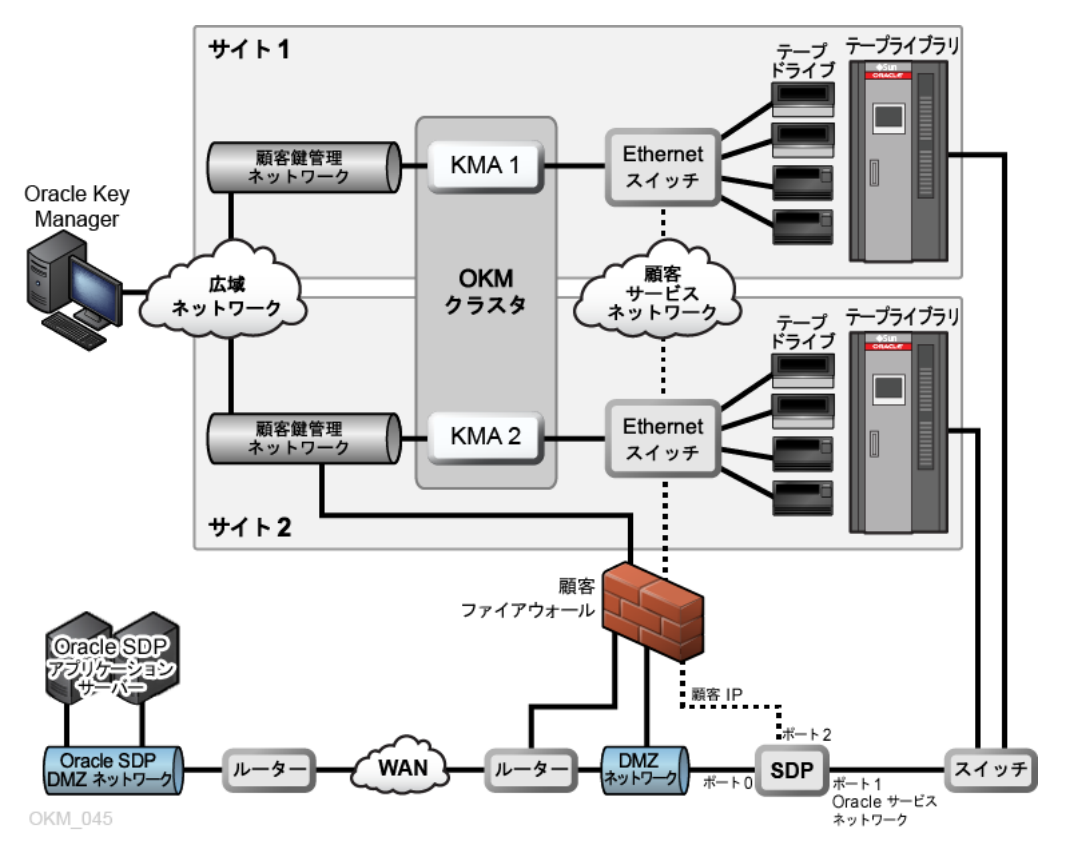

# **テープドライブの要件**

- <span id="page-30-0"></span>• [サポートされるテープドライブ](#page-30-1)
- [FIPS 準拠のテープドライブ](#page-30-2)
- [T シリーズテープドライブの暗号化動作](#page-31-0)
- [LTO ドライブの暗号化動作](#page-31-1)
- [テープドライブの暗号化の準備](#page-38-0)
- [ファームウェア要件](#page-38-1)
- [Virtual Operator Panel 要件](#page-41-0)

# <span id="page-30-1"></span>**5.1. サポートされるテープドライブ**

次のテープドライブでは、暗号化をサポートしています。

- StorageTek T10000A
- StorageTek T10000B
- StorageTek T10000C
- StorageTek T10000D
- StorageTek T9840D
- HP LTO-4 (HP Dione カードが必要)
- HP LTO-5 および 6
- IBM LTO-4、5、および 6 (すべて IBM Belisarius カードが必要)

# <span id="page-30-3"></span><span id="page-30-2"></span>**5.2. FIPS 準拠のテープドライブ**

#### **表5.1 FIPS 140-2 準拠のテープドライブ**

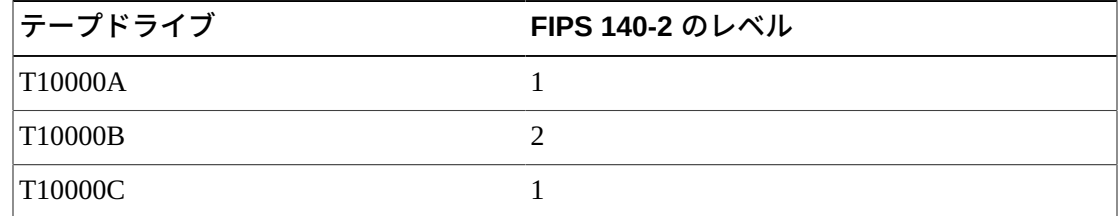

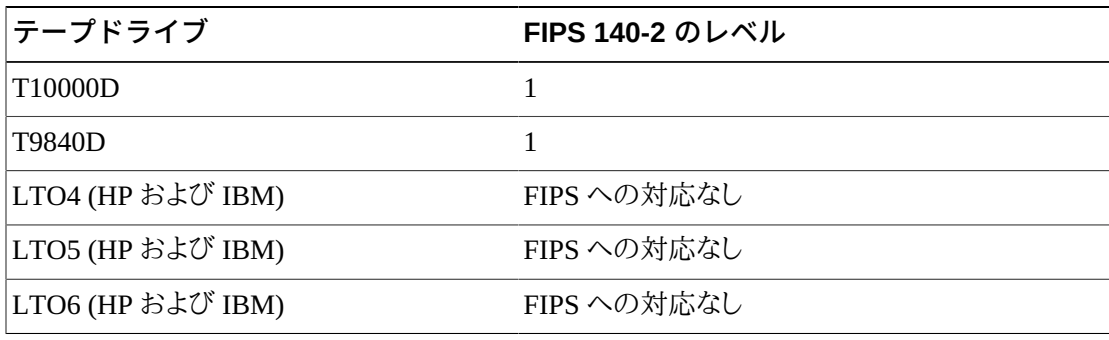

#### **注:**

LTO ドライブ単独では FIPS 検証が行われる可能性がありますが、特定の暗号化アプリケーションで必 ずしも行われるとは限りません。

上記テープドライブの FIPS 140-2 レベルのセキュリティーには、次のものが含まれます。

- レベル 1 生産グレードでの要件を備えた基本レベルです。
- レベル 2 物理的な改ざんの証拠や役割ベースの認証のための要件が追加されます。 検証済みのオペレーティングプラットフォームに構築されます。これを選択すると、KMA と テープドライブのセキュリティーレベルが上がります。

# <span id="page-31-0"></span>**5.3. T シリーズテープドライブの暗号化動作**

#### <span id="page-31-2"></span>**表5.2 T シリーズテープドライブの暗号化動作**

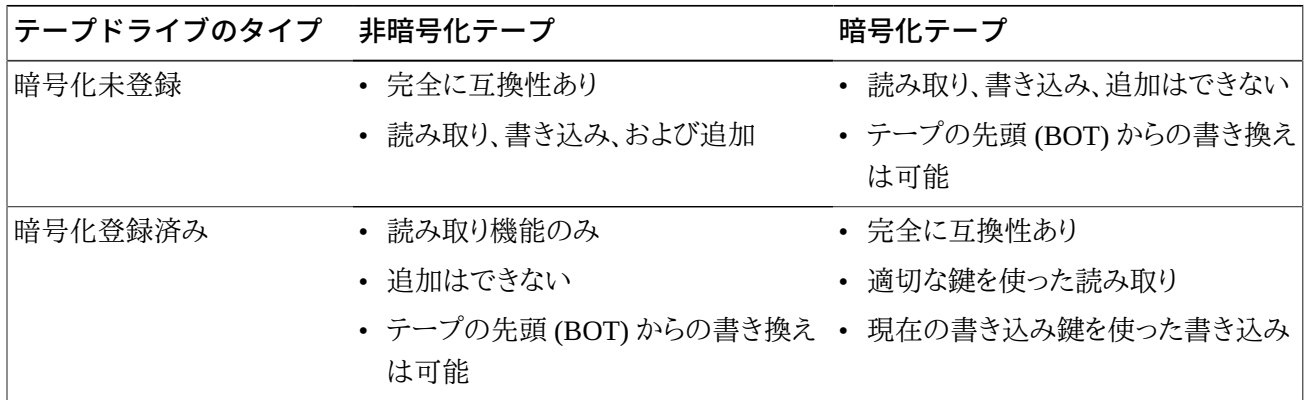

# <span id="page-31-1"></span>**5.4. LTO ドライブの暗号化動作**

**注:**

LTO-4 メディア (LTO-4 および LTO-4 WORM) のみが LTO-4 テープドライブでの暗号化に対応してい ます。

#### <span id="page-32-0"></span>**表5.3 暗号化未登録の LTO-4 ドライブの暗号化動作**

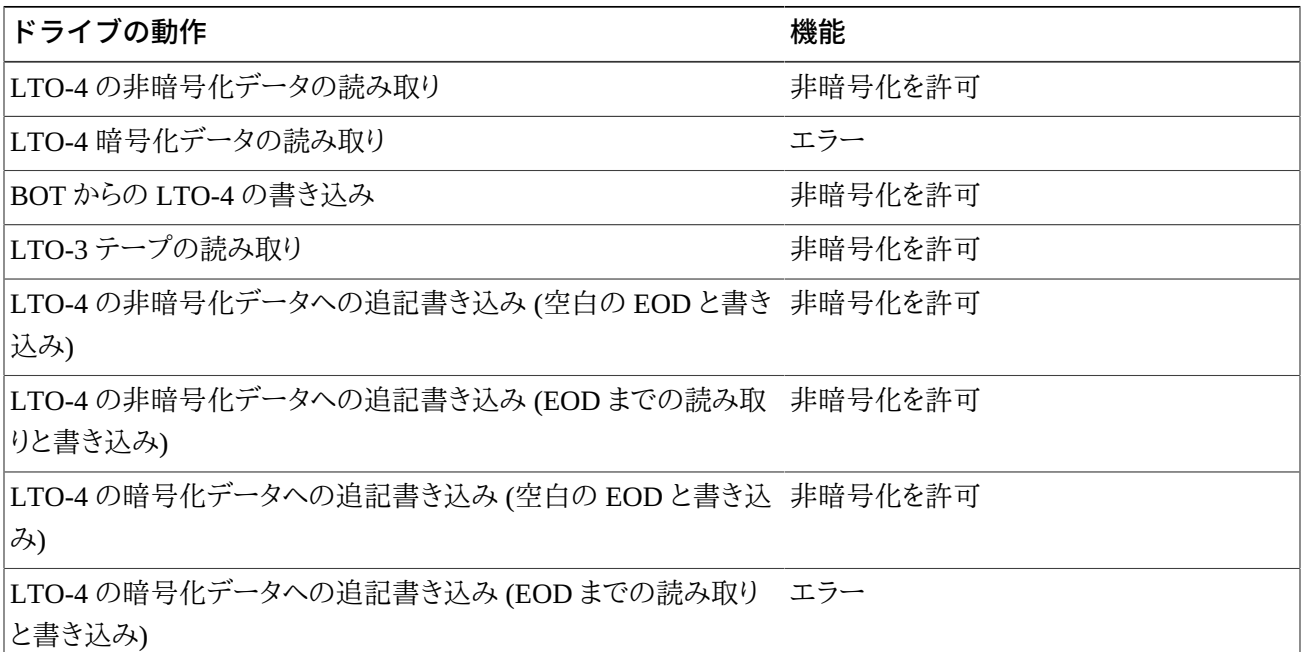

# <span id="page-32-1"></span>**表5.4 暗号化登録済みの LTO-4 ドライブの暗号化動作**

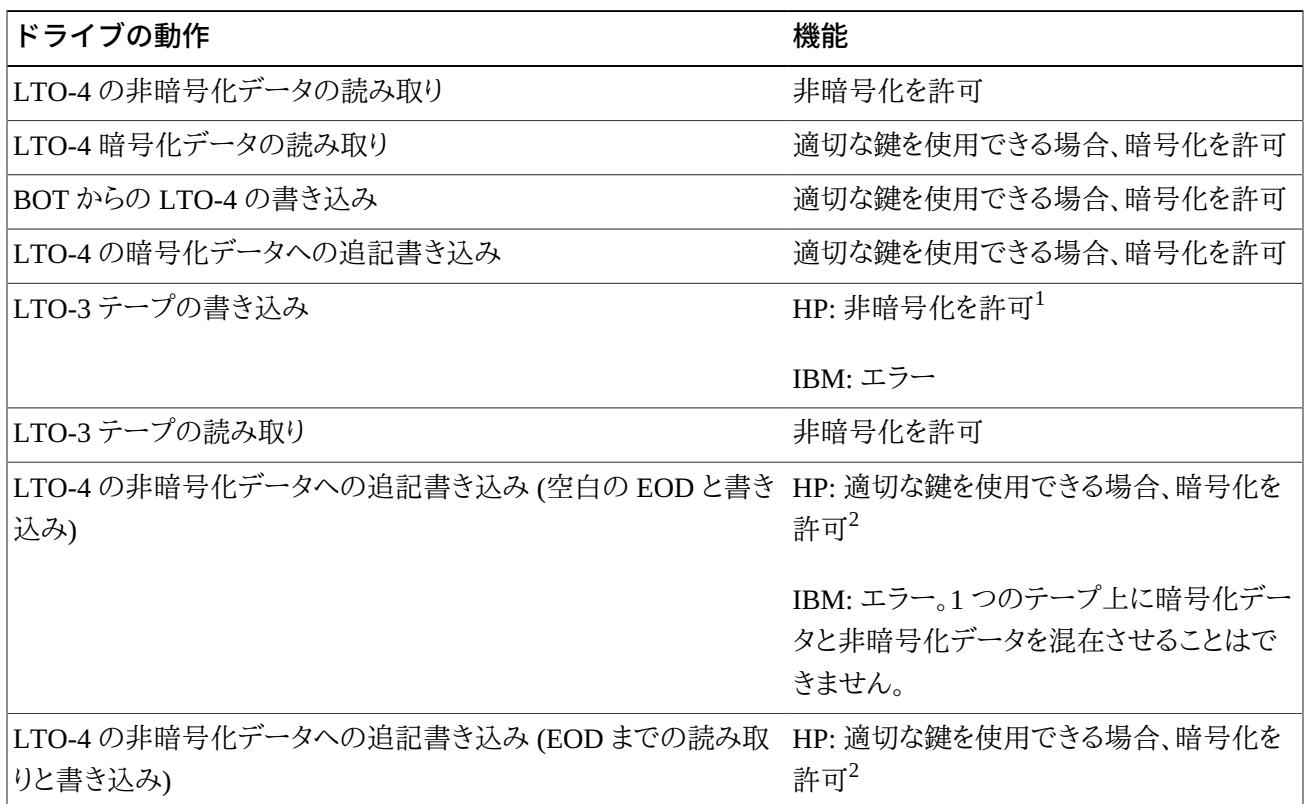

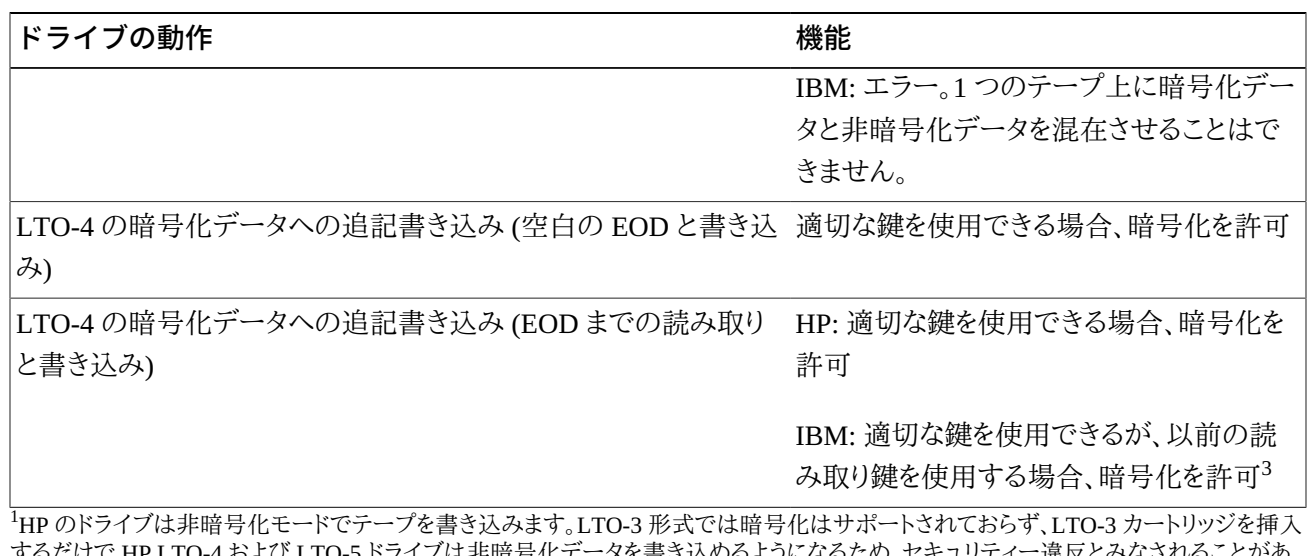

するだけで HP LTO-4 および LTO-5 ドライブは非暗号化データを書き込めるようになるため、セキュリティー違反とみなされることがあ ります。

<sup>2</sup>このシナリオでは非暗号化データのあとに暗号化データを追加できる上に、非暗号化データのラベルがあらかじめ付いているテープを ラベルを張り替えなくても暗号化環境の HP LTO ドライブで使用できるため、操作上のメリットもあります。

<sup>3</sup>このシナリオでは、IBM のドライブは暗号化データを書き込みますが、テープ上の前の暗号化データの読み取りに使用したのと同じ鍵 を使用します。書き込みコマンドが発行されてもドライブは OKM に新しい鍵を要求しません。これにより、OKM によって設定された鍵の 有効期限ポリシーは無視されます。

#### <span id="page-33-0"></span>**表5.5 暗号化未登録の LTO-5 ドライブの暗号化動作**

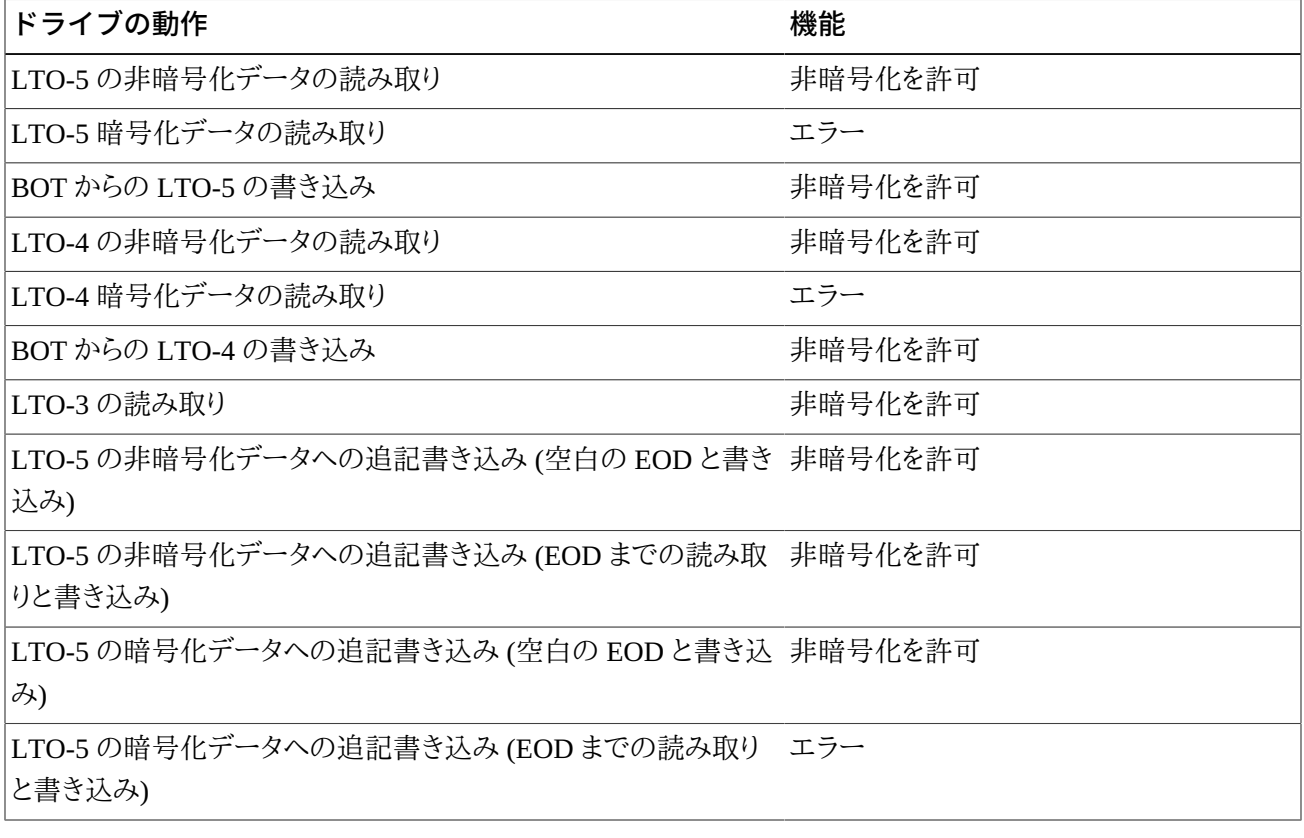

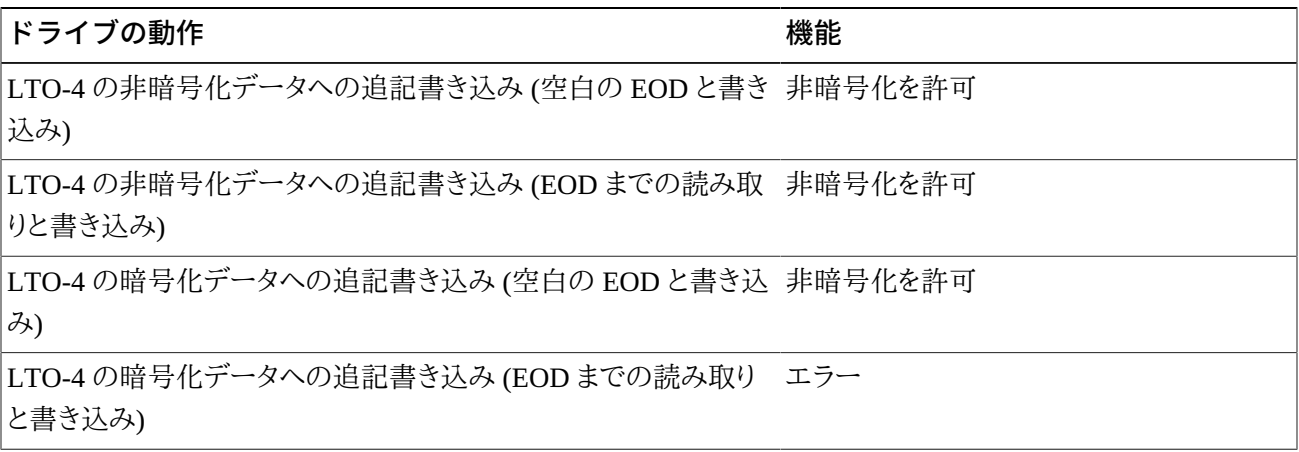

#### <span id="page-34-0"></span>**表5.6 暗号化登録済みの LTO-5 ドライブの暗号化動作**

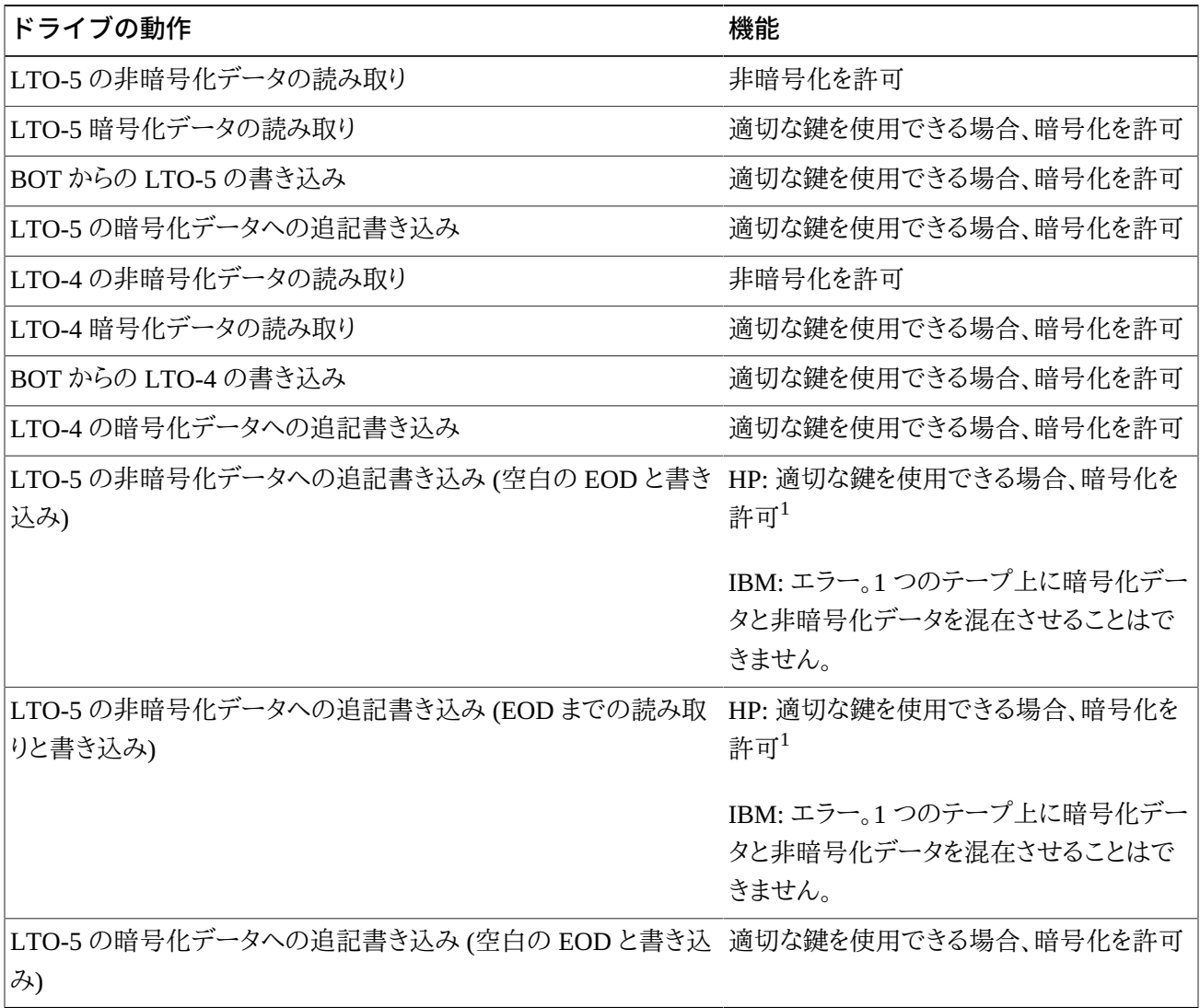

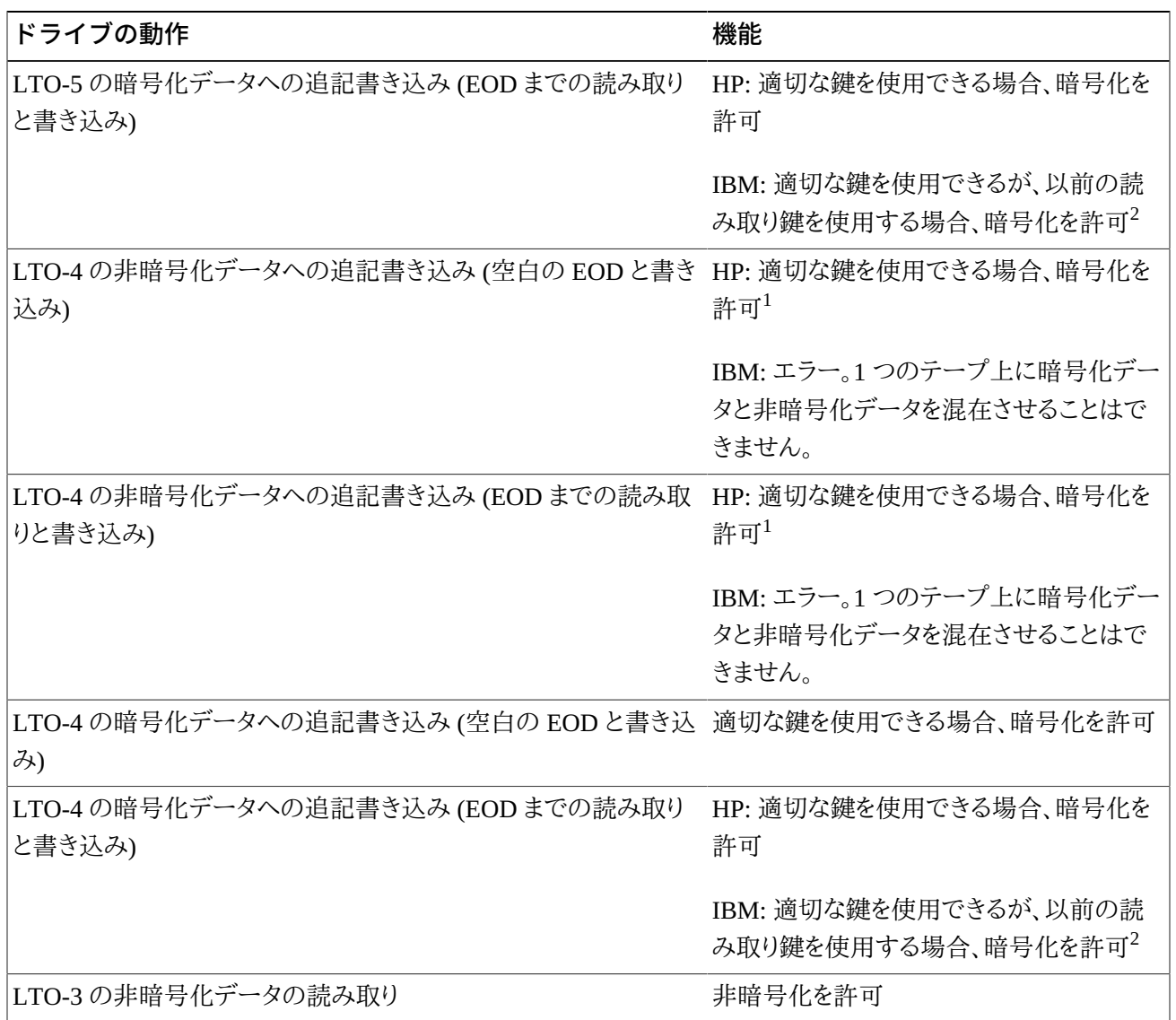

「このシナリオでは非暗号化データのあとに暗号化データを追加できる上に、非暗号化データのラベルがあらかじめ付いているテープを ラベルを張り替えなくても暗号化環境の HP LTO ドライブで使用できるため、操作上のメリットもあります。

2このシナリオでは、IBM のドライブは暗号化データを書き込みますが、テープ上の前の暗号化データの読み取りに使用したのと同じ鍵 を使用します。書き込みコマンドが発行されてもドライブは OKM に新しい鍵を要求しません。これにより、OKM によって設定された鍵の 有効期限ポリシーは無視されます。

#### <span id="page-35-0"></span>**表5.7 暗号化未登録の LTO-6 ドライブの暗号化動作**

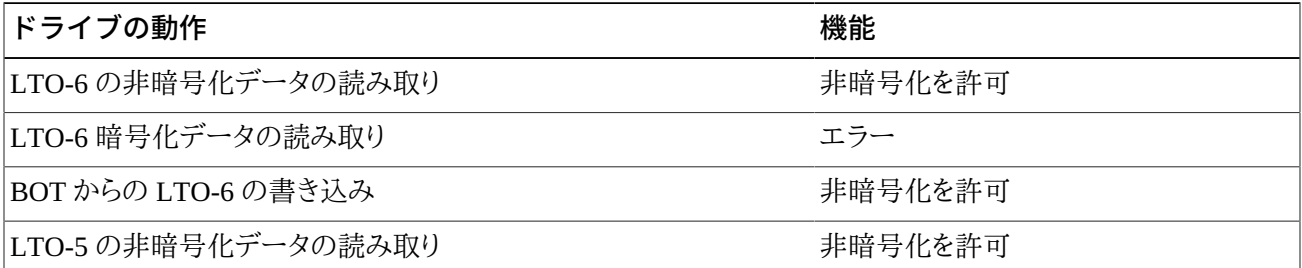

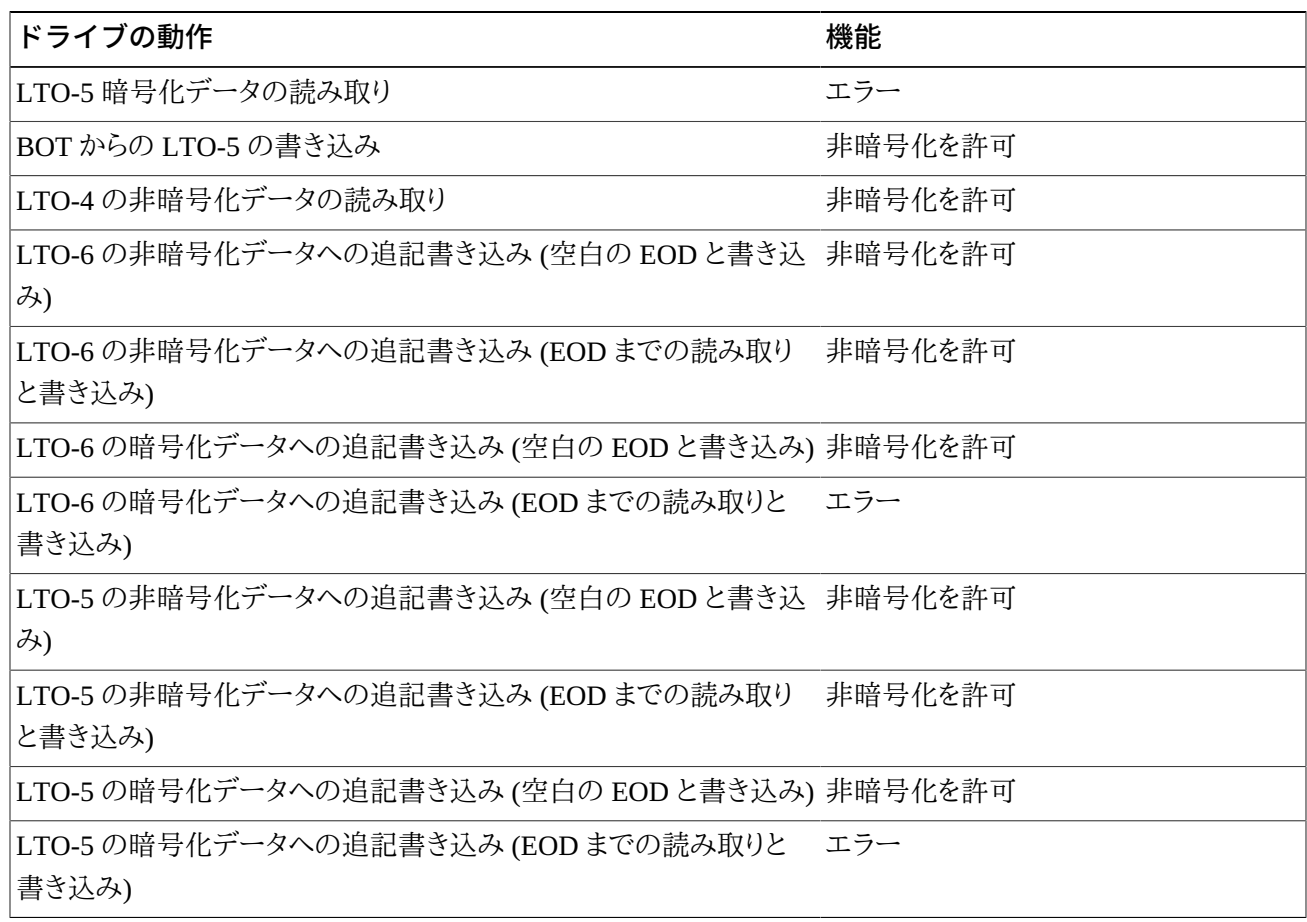

#### <span id="page-36-0"></span>**表5.8 暗号化登録済みの LTO-6 ドライブの暗号化動作**

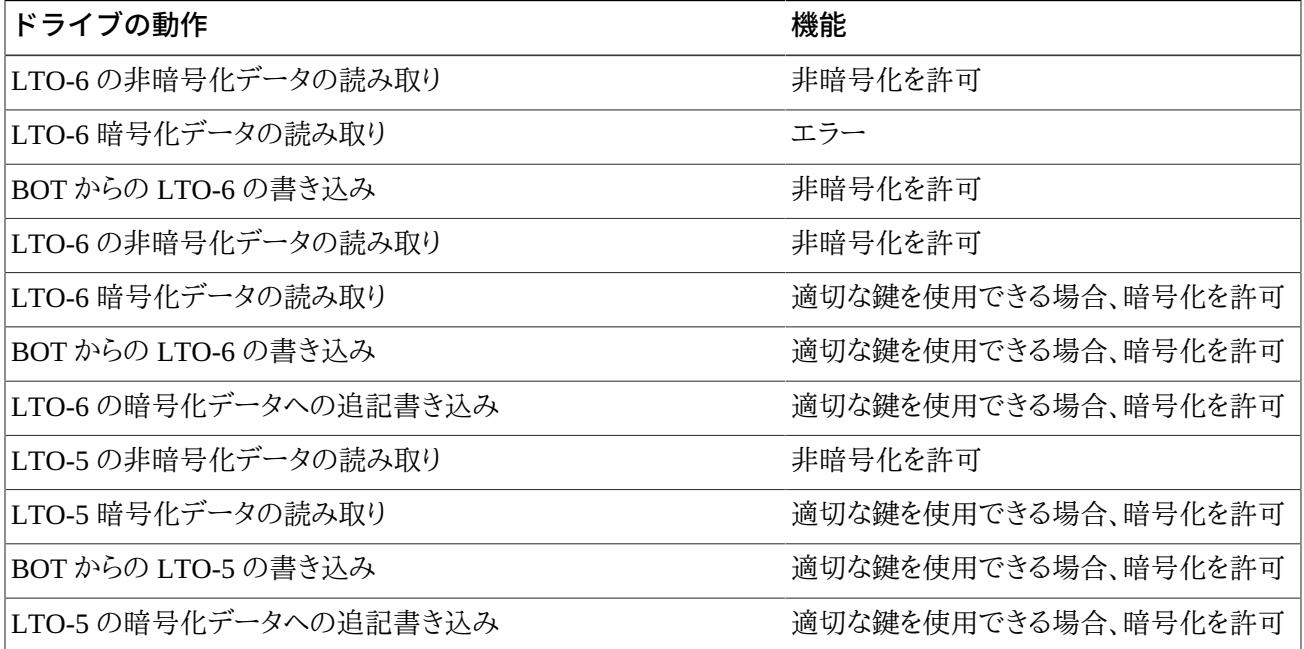

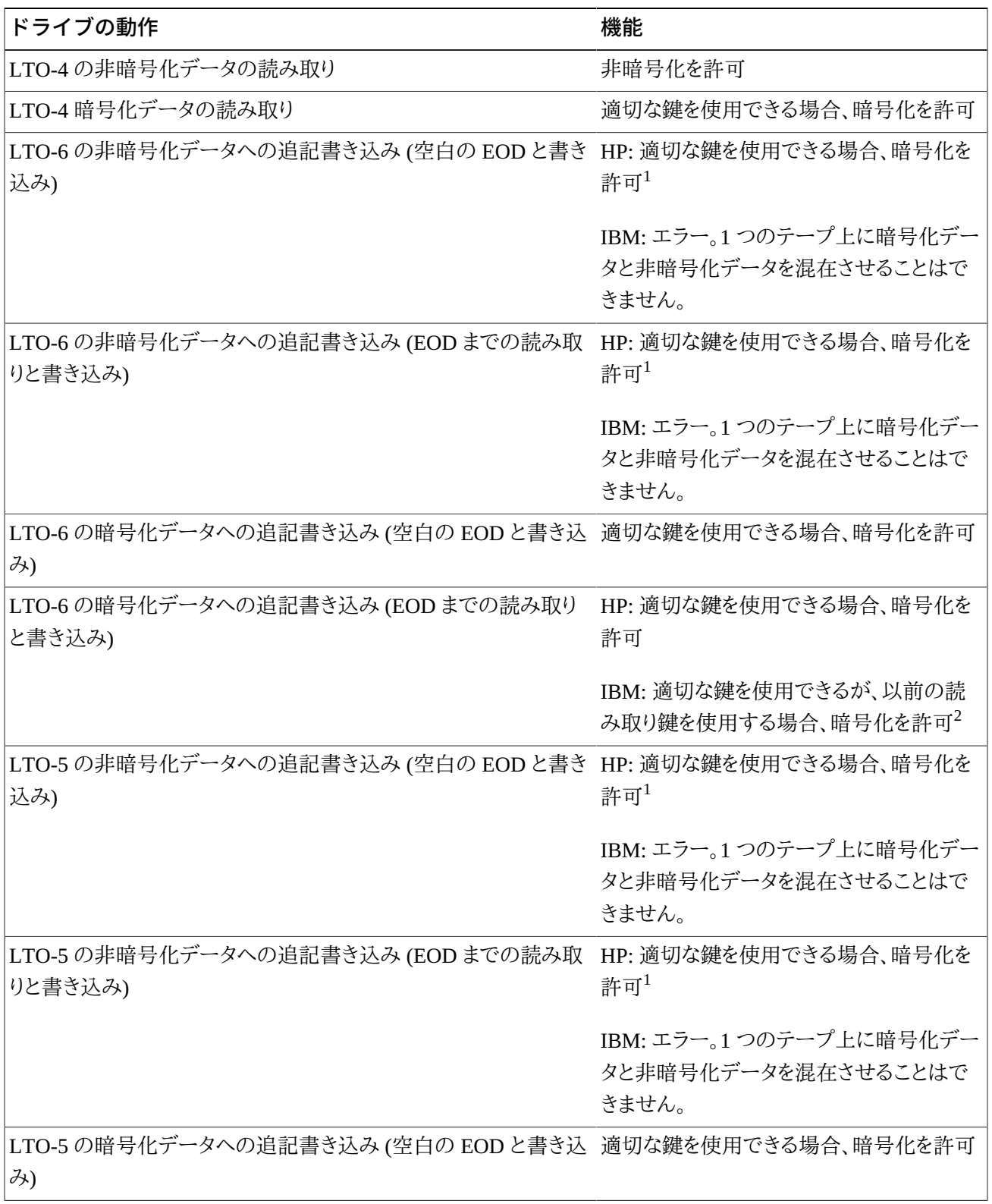

![](_page_38_Picture_142.jpeg)

<sup>1</sup>このシナリオでは非暗号化データのあとに暗号化データを追加できる上に、非暗号化データのラベルがあらかじめ付いているテープを ラベルを張り替えなくても暗号化環境の HP LTO ドライブで使用できるため、操作上のメリットもあります。

<sup>2</sup>このシナリオでは、IBM のドライブは暗号化データを書き込みますが、テープ上の前の暗号化データの読み取りに使用したのと同じ鍵 を使用します。書き込みコマンドが発行されてもドライブは OKM に新しい鍵を要求しません。これにより、OKM によって設定された鍵の 有効期限ポリシーは無視されます。

# <span id="page-38-0"></span>**5.5. テープドライブの暗号化の準備**

テープドライブの暗号化の登録は、Oracle サポート担当者および OKM *管理ガイド*の支援に より行います。登録の前に、特定のドライバは準備が必要です。詳細について、Oracle サポー ト担当者は、OKM の*インストールおよびサービスマニュアル* (社内用) を参照できます。

# **T シリーズテープドライブデータの準備**

ファームウェアバージョン 1.57.30x (T10000C) または 4.06.106 (T10000D) 以降を実行して いる T10000C および T10000D ドライブは、暗号化有効鍵を必要としません。以前のドライブ およびファームウェアのバージョンでは、Oracle サポート担当者は各ドライブに対して暗号化 ライセンスキーを要求する必要があります。

# **LTO テープドライブの準備**

LTO テープドライブの場合は、有効化の要件またはドライブデータは必要ありません。唯一 の準備は、OKM マネージャーでテープドライブの IP アドレスとエージェント名を割り当てる ための情報を持っていることを確認することです。

# <span id="page-38-1"></span>**5.6. ファームウェア要件**

[表5.9「ファームウェア互換性」](#page-39-0) に、各テープドライブの最小ファームウェア要件を一覧表示し ます。

次のライブラリ管理製品がサポートされています。

- ACSLS 7.1 および 7.1.1 (PUT0701)、または 7.2 および 7.3
- HSC 6.1 および 6.2
- VSM 6.1 または 6.2 (VTCS および VTSS を含む)
- VTL モデル 1.0 または 2.0。

### **ファームウェアの更新**

一覧表示されたファームウェアレベルは変更される場合があります。最新のファームウェアに アクセスするには:

- 1. <http://support.oracle.com> の My Oracle Support に移動し、サインインします。
- 2. 「**パッチと更新版**」タブをクリックします。
- 3. 「**製品またはファミリ (拡張)**」をクリックします。
- 4. 「**入力開始...**」フィールドに製品情報 (「Oracle Key Manager」など) を入力し、「**検索**」をク リックして、各リリースの最新のファームウェアを確認します。

<span id="page-39-0"></span>**表5.9 ファームウェア互換性**

| テープドライ SL8500<br>ブ      |                                     | <b>SL3000</b>                        | <b>Lxxx</b>   | 9310/9311    | <b>SL500</b> | <b>SL150</b> |
|-------------------------|-------------------------------------|--------------------------------------|---------------|--------------|--------------|--------------|
| <b>T10000A FC</b>       | $L-3.11c$                           | L-FRS 2.00                           | $L - 3.17.03$ | $L - 4.4.08$ | NA           | NA           |
|                         | D-1.37.113                          | D-1.37.113                           | D-1.37.113    | D-137113     |              |              |
| T10000A<br><b>FICON</b> | $L-3.11c$                           | $L-FRS_2.00$                         | $L - 3.17.03$ | $L - 4.4.08$ | NA           | NA           |
|                         | D-1.37.114                          | D-1.37.114                           | D-1.37.114    | D-137114     |              |              |
| T10000B FC              | $L-3.98b$                           | $L-FRS_2.00$                         | $L - 3.17.03$ | NA           | NA           | NA           |
|                         | $D-1.38.x09$                        | $D-1.38.x07$                         | $D-1.38.x07$  |              |              |              |
| T10000B<br><b>FICON</b> | $L-3.98b$                           | $L-FRS_2.00$                         | $L - 3.17.03$ | NA           | NA           | NA           |
|                         | $D-1.38.x09$                        | $D-1.38.x09$                         | $D-1.38.x09$  |              |              |              |
| <b>T10000C FC</b>       | L-FRS 7.0.0                         | L-FRS 3.0.0                          | NA            | NA           | NA           | NA           |
|                         | D-1.53.316                          | $D-1.53.316$                         |               |              |              |              |
| T10000C<br><b>FICON</b> | L-FRS 7.0.0                         | L-FRS 3.0.0                          | NA            | NA           | NA           | NA           |
|                         | D-1.53.316                          | $D-1.53.316$                         |               |              |              |              |
| <b>T10000D FC</b>       | L-FRS_8.0.5<br>(3590ドライブサ<br>ポートなし) | $L-FRS_3.62$<br>(3590ドライブサ<br>ポートなし) | NA            | NA           | NA           | NA           |
|                         | D-4.06.107 FC/<br>FCoE              | D-4.06.107 FC/<br>FCoE               |               |              |              |              |

![](_page_40_Picture_305.jpeg)

![](_page_41_Picture_177.jpeg)

凡例:

- L ライブラリファームウェアレベル
- D ドライブファームウェアレベル
- FC ファイバチャネル
- FCoE ファイバチャネルオーバーイーサネット
- SPS 特殊ファームウェア、許可が必要
- NA 該当なし。サポート対象外。

# <span id="page-41-0"></span>**5.7. Virtual Operator Panel 要件**

[表5.10「最小 VOP バージョン」](#page-41-1) に、各ドライブタイプ用の Oracle Virtual Operator Panel (VOP) の最小バージョンを一覧表示します。

#### **注:**

MD-VOP (Multi-Drive Virtual Operator Panel) を使用する場合、バージョン 1.1 (最小) が必要です。

#### **表5.10 最小 VOP バージョン**

<span id="page-41-1"></span>![](_page_41_Picture_178.jpeg)

![](_page_42_Picture_34.jpeg)

**注文**

- <span id="page-44-0"></span>• [KMA サーバー](#page-44-1)
- [スイッチアクセサリキット](#page-44-2)
- [Ethernet ケーブル](#page-44-3)
- [電源ケーブル](#page-45-0)

# <span id="page-44-1"></span>**6.1. KMA サーバー**

#### <span id="page-44-4"></span>**表6.1 KMA サーバーの注文番号**

![](_page_44_Picture_107.jpeg)

# <span id="page-44-2"></span>**6.2. スイッチアクセサリキット**

#### <span id="page-44-5"></span>**表6.2 スイッチアクセサリキットの注文番号**

![](_page_44_Picture_108.jpeg)

# <span id="page-44-3"></span>**6.3. Ethernet ケーブル**

#### <span id="page-44-6"></span>**表6.3 Ethernet ケーブルの注文番号**

![](_page_44_Picture_109.jpeg)

![](_page_45_Picture_268.jpeg)

# <span id="page-45-0"></span>**6.4. 電源ケーブル**

# <span id="page-45-1"></span>**表6.4 電源ケーブルのパーツ番号**

![](_page_45_Picture_269.jpeg)

![](_page_46_Picture_296.jpeg)

#### <span id="page-46-0"></span>**表6.5 Oracle 以外のラック電源コードのパーツ番号**

![](_page_46_Picture_297.jpeg)

# <span id="page-46-1"></span>**表6.6 Oracle Rack (NGR) 電源コードのパーツ番号**

![](_page_46_Picture_298.jpeg)

<span id="page-47-0"></span>![](_page_47_Picture_67.jpeg)

![](_page_47_Picture_68.jpeg)